## Calendar pentru 2009 cu numere de săptămână [TIMESLES.COM](https://timesles.com)

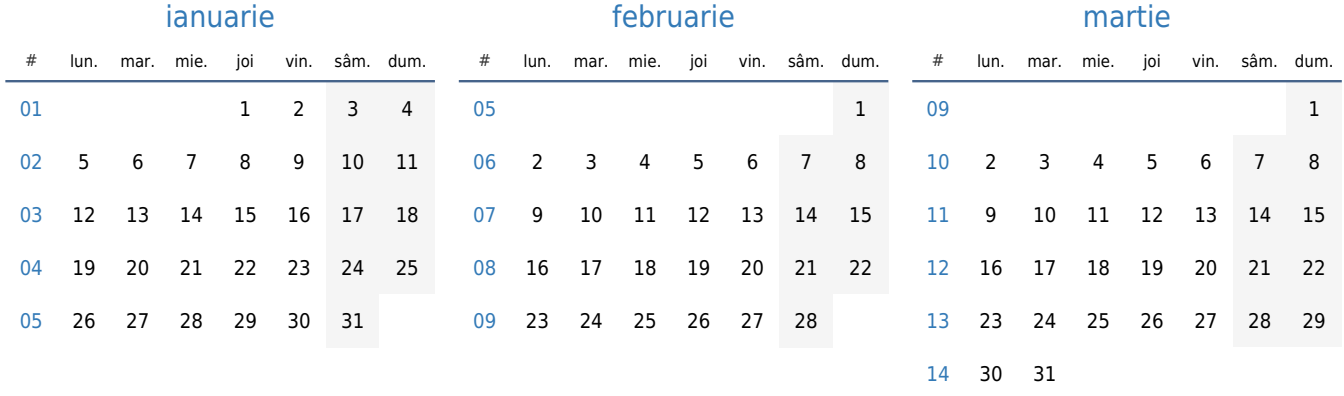

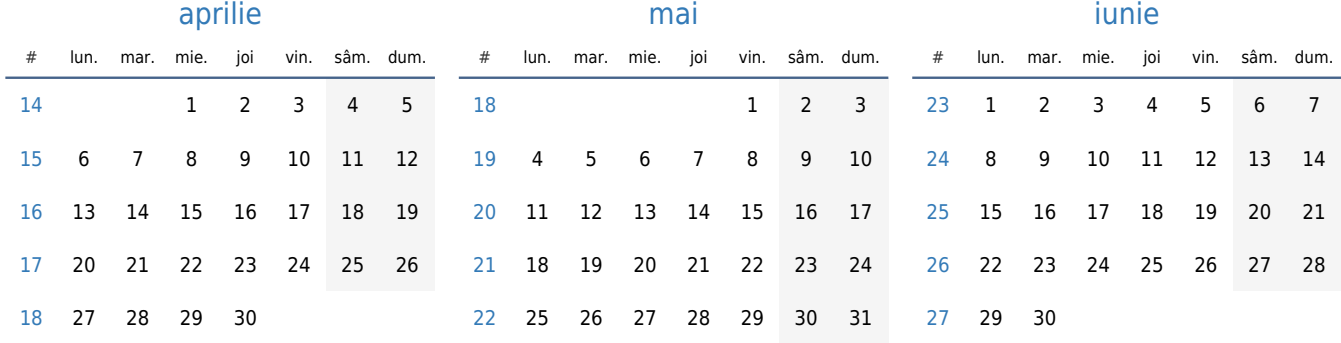

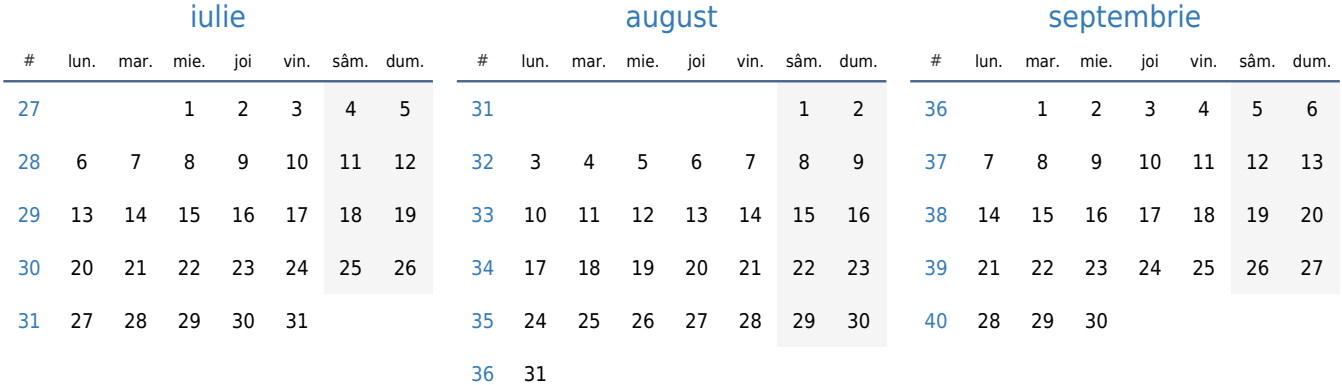

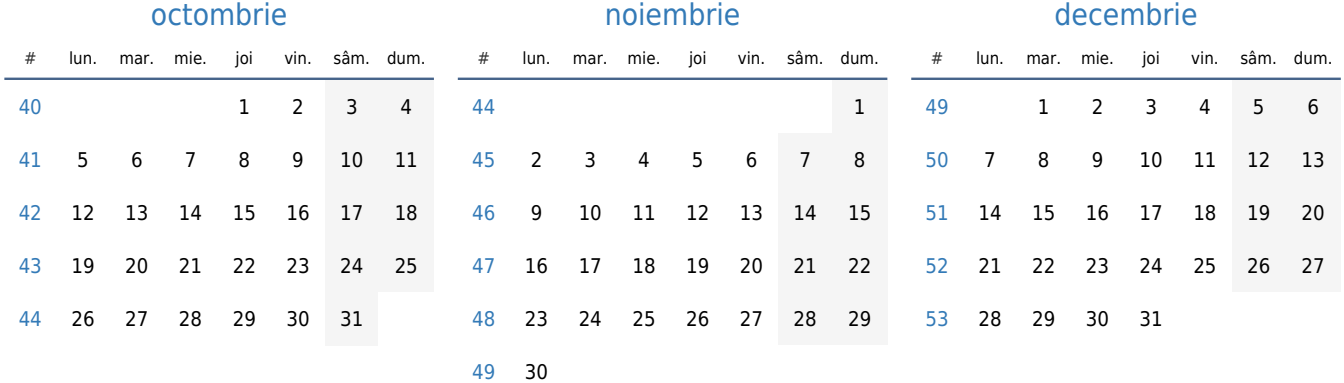